### Accelerating NAMD with Graphics Processors

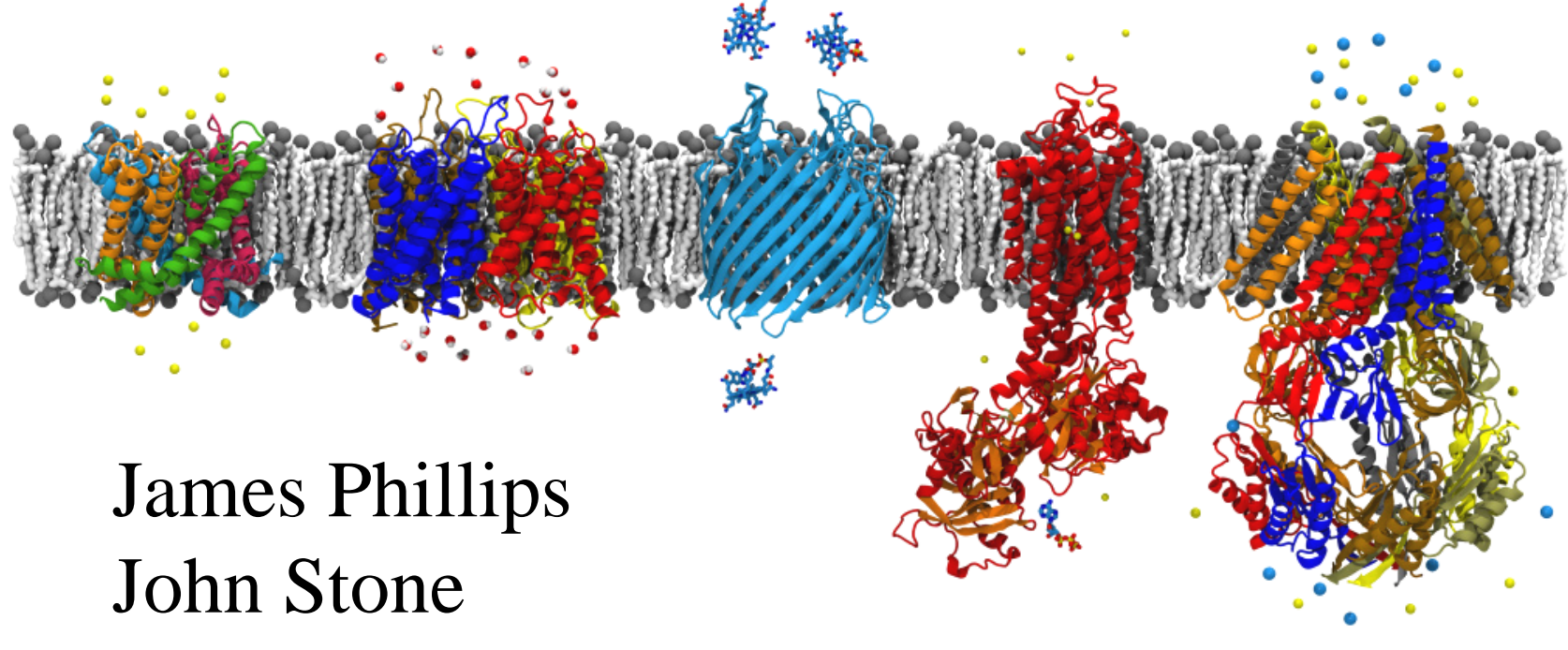

#### Klaus Schulten

http://www.ks.uiuc.edu/Research/namd/

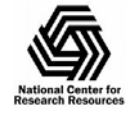

NIH Resource for Macromolecular Modeling and Bioinformatics http://www.ks.uiuc.edu/

# NAMD: Practical Supercomputing

- 24,000 users can't all be computer experts.
	- 18% are NIH-funded; many in other countries.
	- 4900 have downloaded more than one version.
- User experience is the same on all platforms.
	- No change in input, output, or configuration files.
	- Run any simulation on **any number of processors**.
	- Precompiled binaries available when possible.
- • Desktops and laptops – setup and testing
	- x86 and x86-64 Windows, and Macintosh
	- Allow both shared-memory and network-based parallelism.
- Linux clusters affordable workhorses
	- x86, x86-64, and Itanium processors
	- Gigabit ethernet, Myrinet, InfiniBand, Quadrics, Altix, etc

#### Phillips *et al*., *J. Comp. Chem.* **26**:1781-1802, 2005.

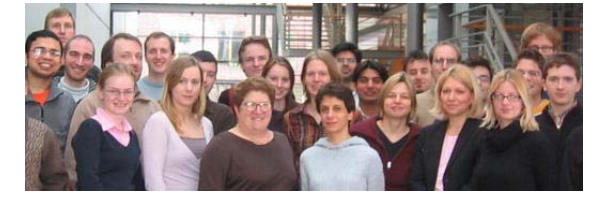

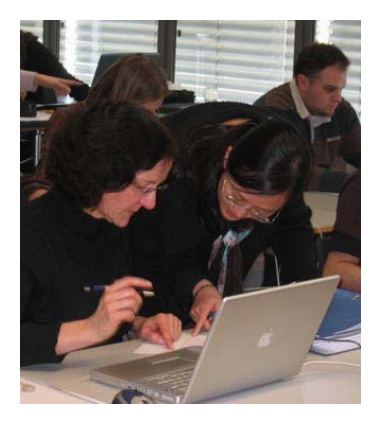

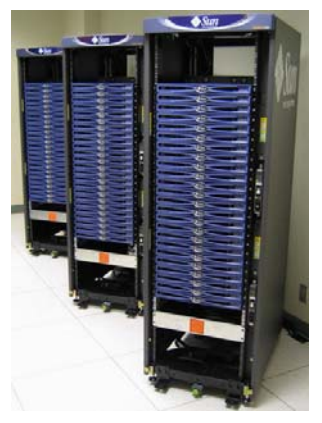

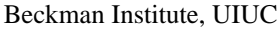

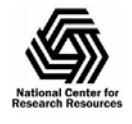

# Our Goal: Practical Acceleration

- Broadly applicable to scientific computing
	- Programmable by domain scientists
	- Scalable from small to large machines
- Broadly available to researchers
	- Price driven by commodity market
	- Low burden on system administration
- Sustainable performance advantage
	- Performance driven by Moore's law
	- Stable market and supply chain

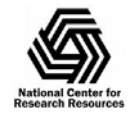

# Acceleration Options for NAMD

- Outlook in 2005-2006:
	- FPGA reconfigurable computing (with NCSA)
		- Difficult to program, slow floating point, expensive
	- Cell processor (NCSA hardware)
		- Relatively easy to program, expensive
	- ClearSpeed (direct contact with company)
		- Limited memory and memory bandwidth, expensive
	- MDGRAPE
		- Inflexible and expensive
	- Graphics processor (GPU)
		- Program must be expressed as graphics operations

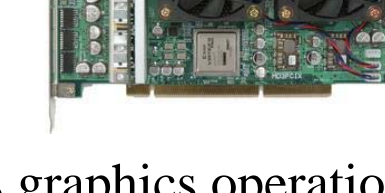

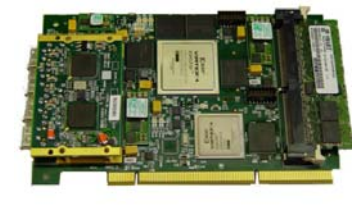

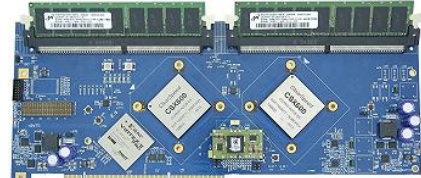

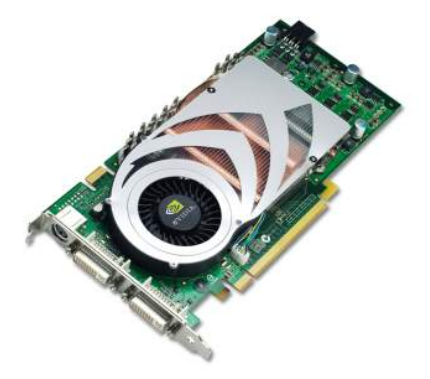

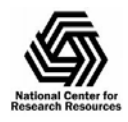

### GPU vs CPU: Raw Performance

 Calculation: 450 GFLOPS vs 32 GFLOPS–Memory Bandwidth: 80 GB/s vs 8.4 GB/s

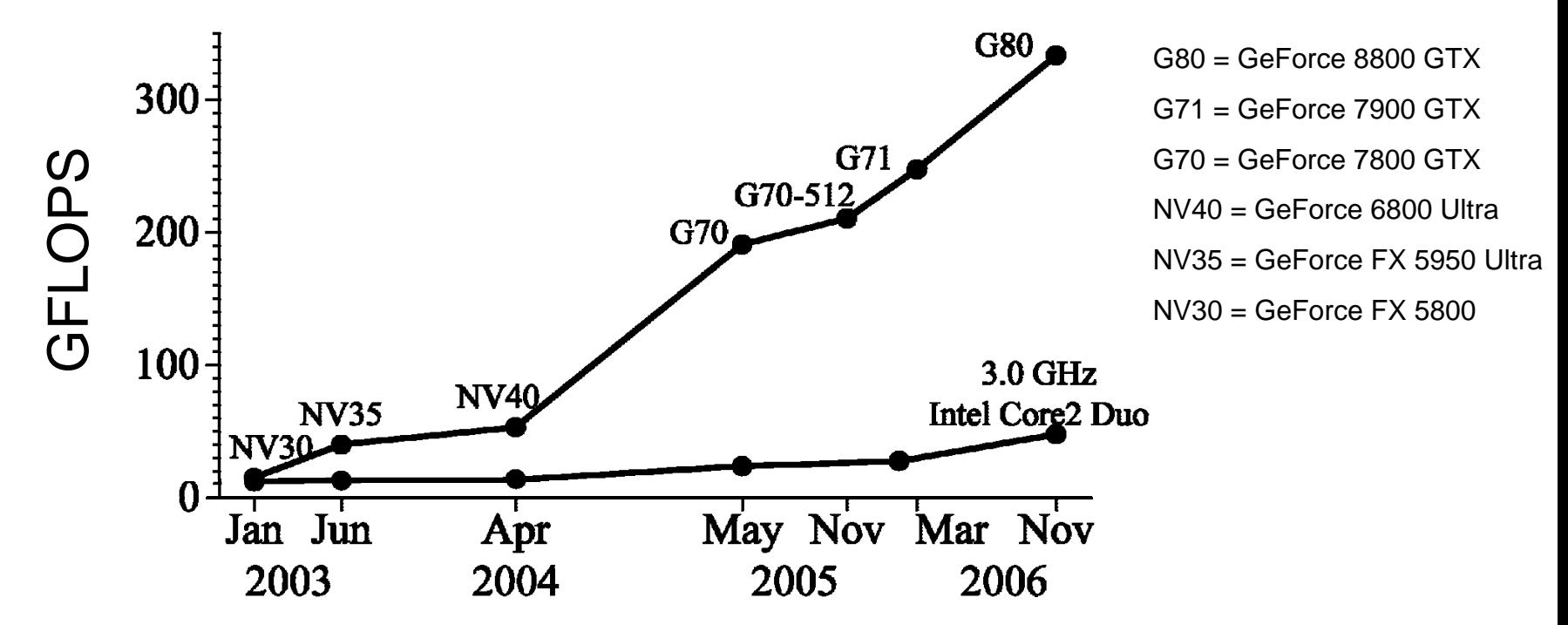

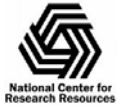

NIH Resource for Macromolecular Modeling and Bioinformatics http://www.ks.uiuc.edu/

# CUDA: Practical Performance

*November 2006: NVIDIA announces CUDA for G80 GPU.*

- • CUDA makes GPU acceleration usable:
	- Developed and supported by NVIDIA.
	- No masquerading as graphics rendering.
	- New shared memory and synchronization.
	- –No OpenGL or display device hassles.
	- –Multiple processes per card (or vice versa).
- • Resource and collaborators make it useful:
	- Experience from VMD development
	- –David Kirk (Chief Scientist, NVIDIA)
	- Wen-mei Hwu (ECE Professor, UIUC)

Stone *et al.*, *J. Comp. Chem.* **28**:2618-2640, 2007.

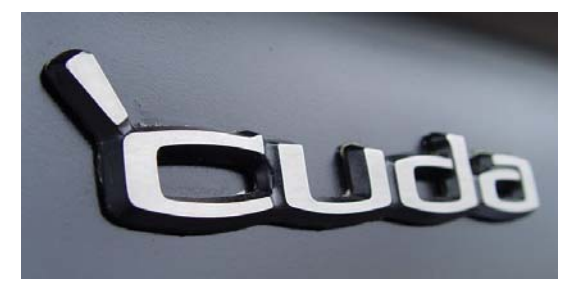

Fun to program (and drive)

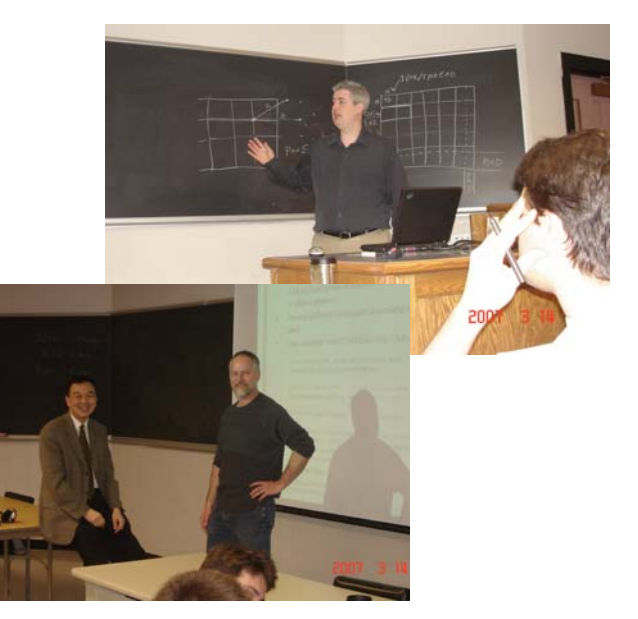

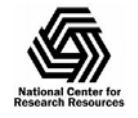

## GeForce 8800 Graphics Mode

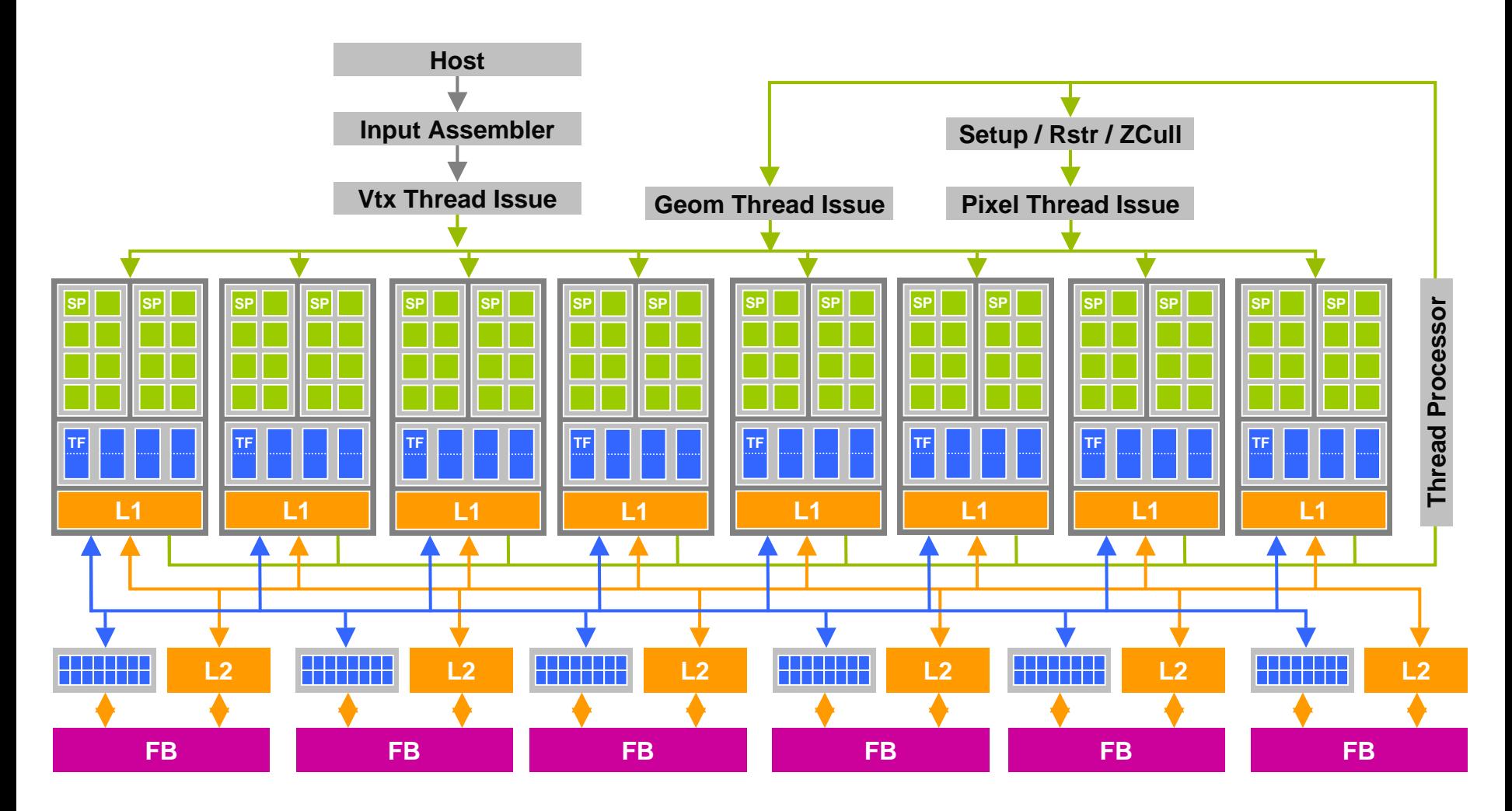

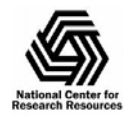

NIH Resource for Macromolecular Modeling and Bioinformatics http://www.ks.uiuc.edu/

# GeForce 8800 General Computing

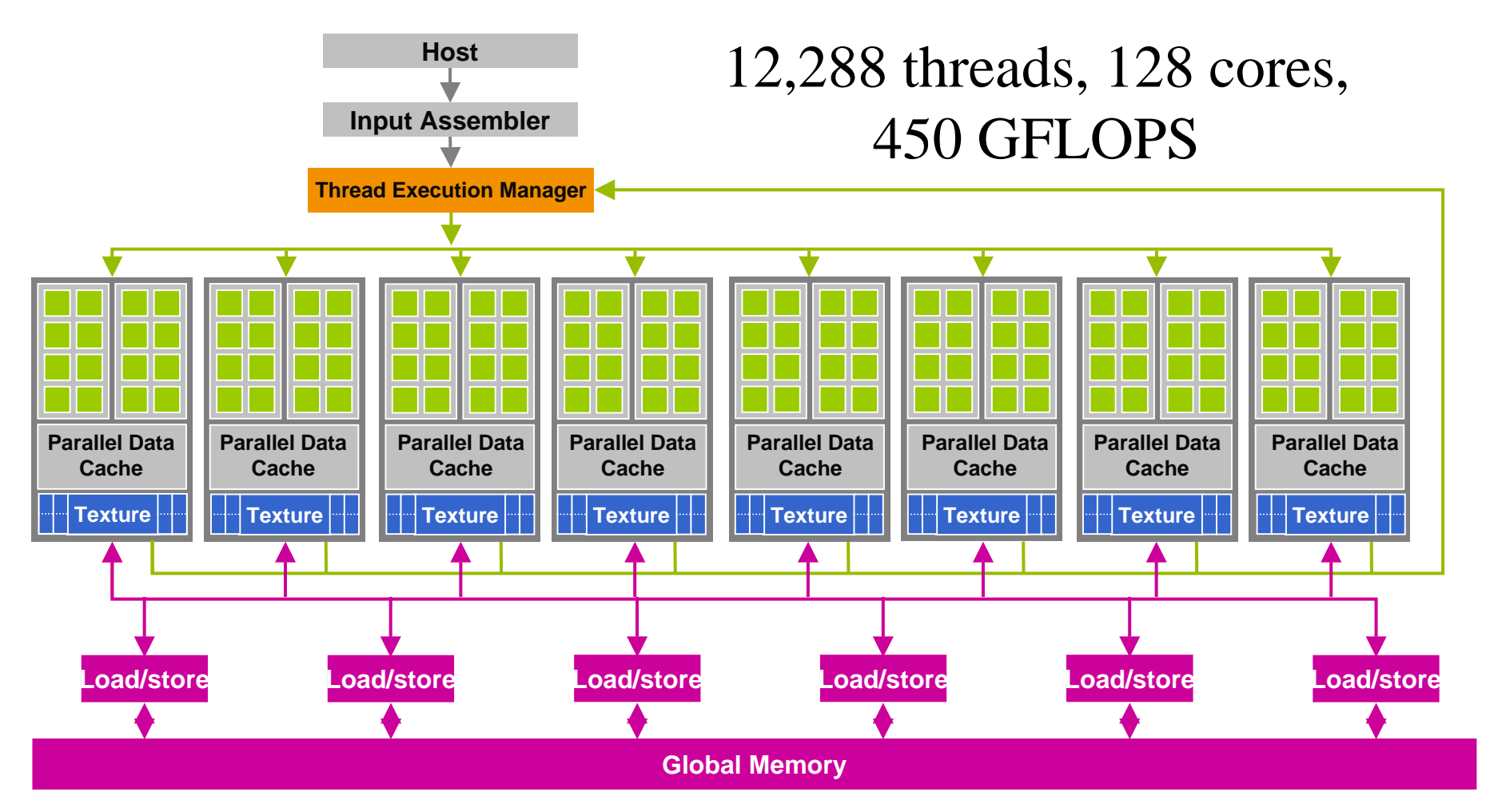

#### 768 MB DRAM, 4GB/S bandwidth to CPU

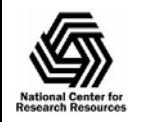

NIH Resource for Macromolecular Modeling and Bioinformatics http://www.ks.uiuc.edu/

# Typical CPU Architecture

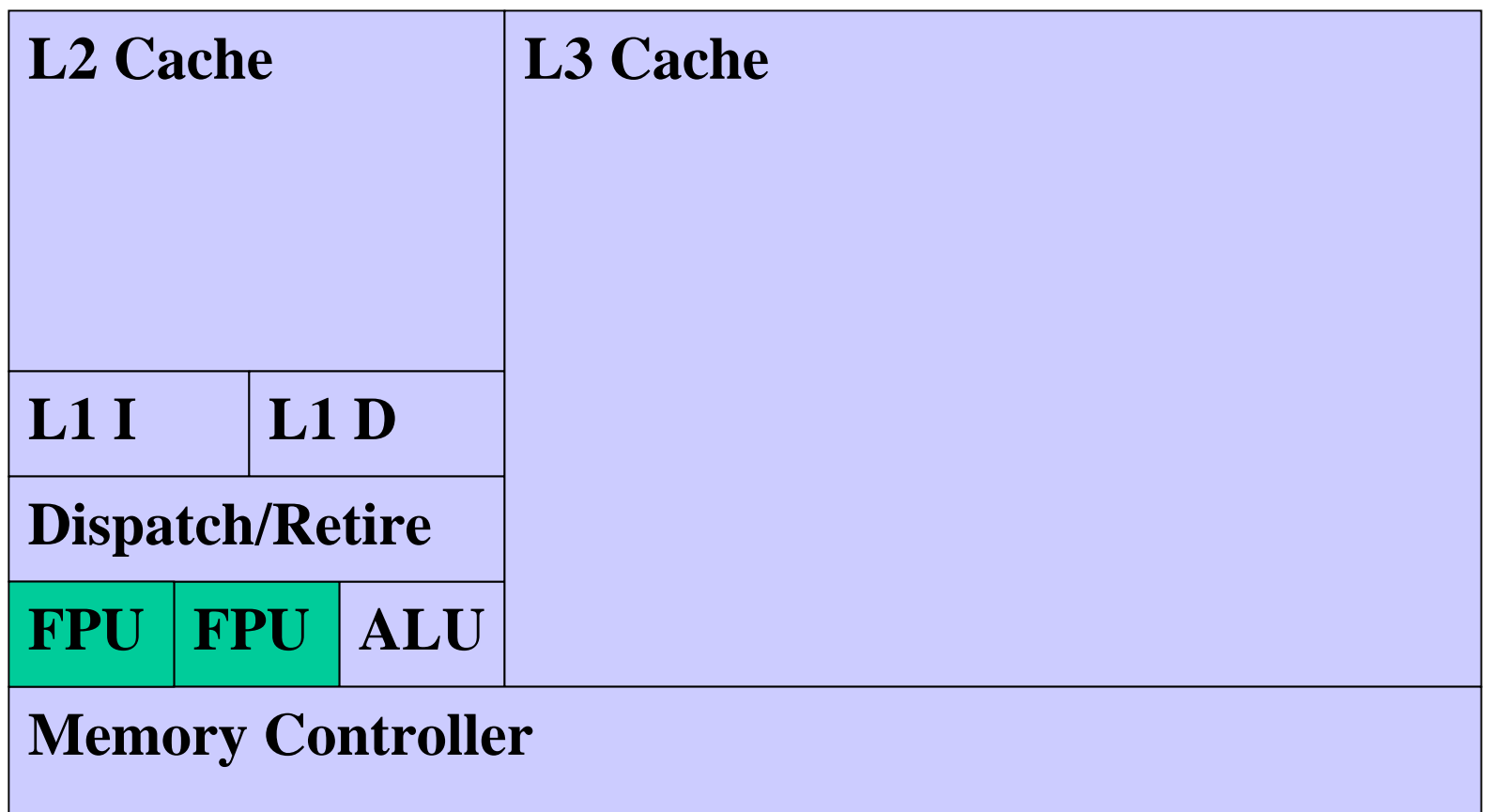

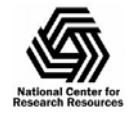

# Minimize the Processor

#### **No large caches or multiple execution units**

#### **L1 IL1 D**

**Dispatch/Retire**

#### **FPUDo integer arithmetic on FPU**

#### **Memory Controller**

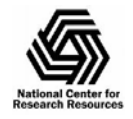

### Maximize Floating Point **8 FP pipelines per SIMD unit**

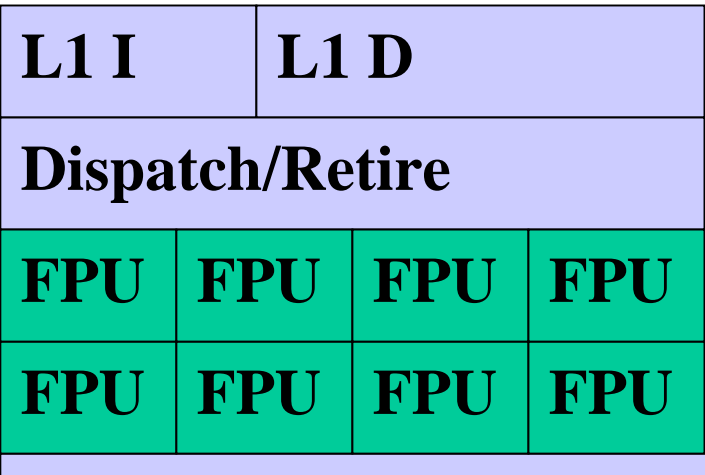

**Shared data cache**

**Single instruction stream**

**One thread per FPU allows branches and gather/scatter.**

#### **Memory Controller**

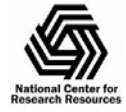

### Add More Threads

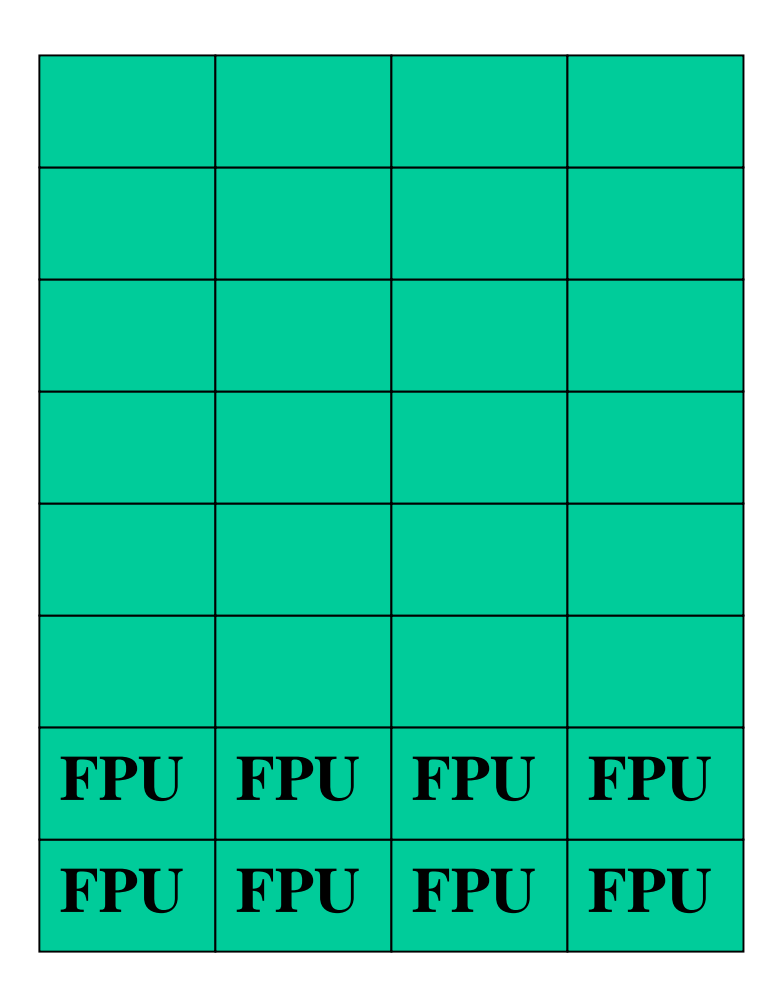

**Pipeline 4 threads per FPU to hide 4-cycle instruction latency.**

**All 32 threads in a "warp" execute the same instruction.**

**Divergent branches allowed through predication.**

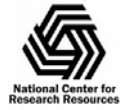

### Add Even More Threads

**Multiple warps in a "block" hide main memory latency and can synchronize to share data.**

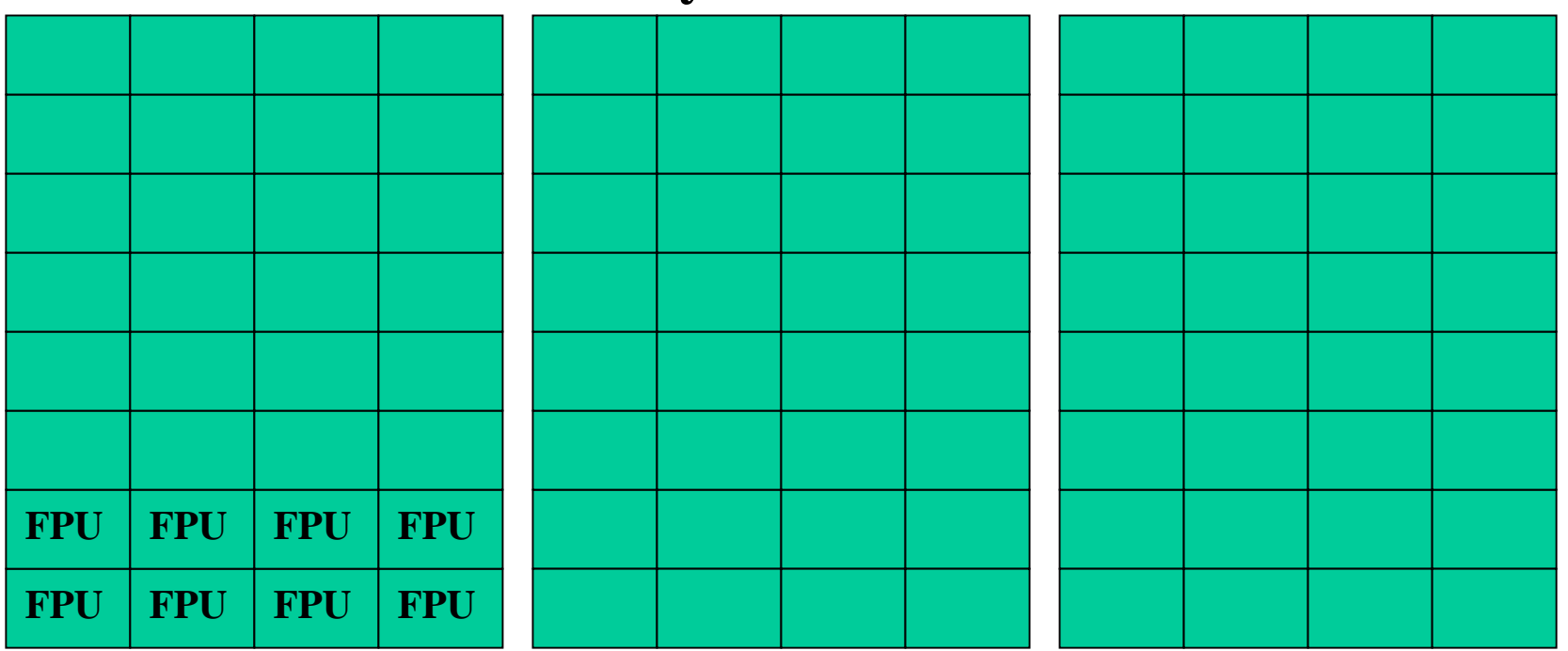

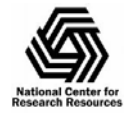

### Add More Threads Again

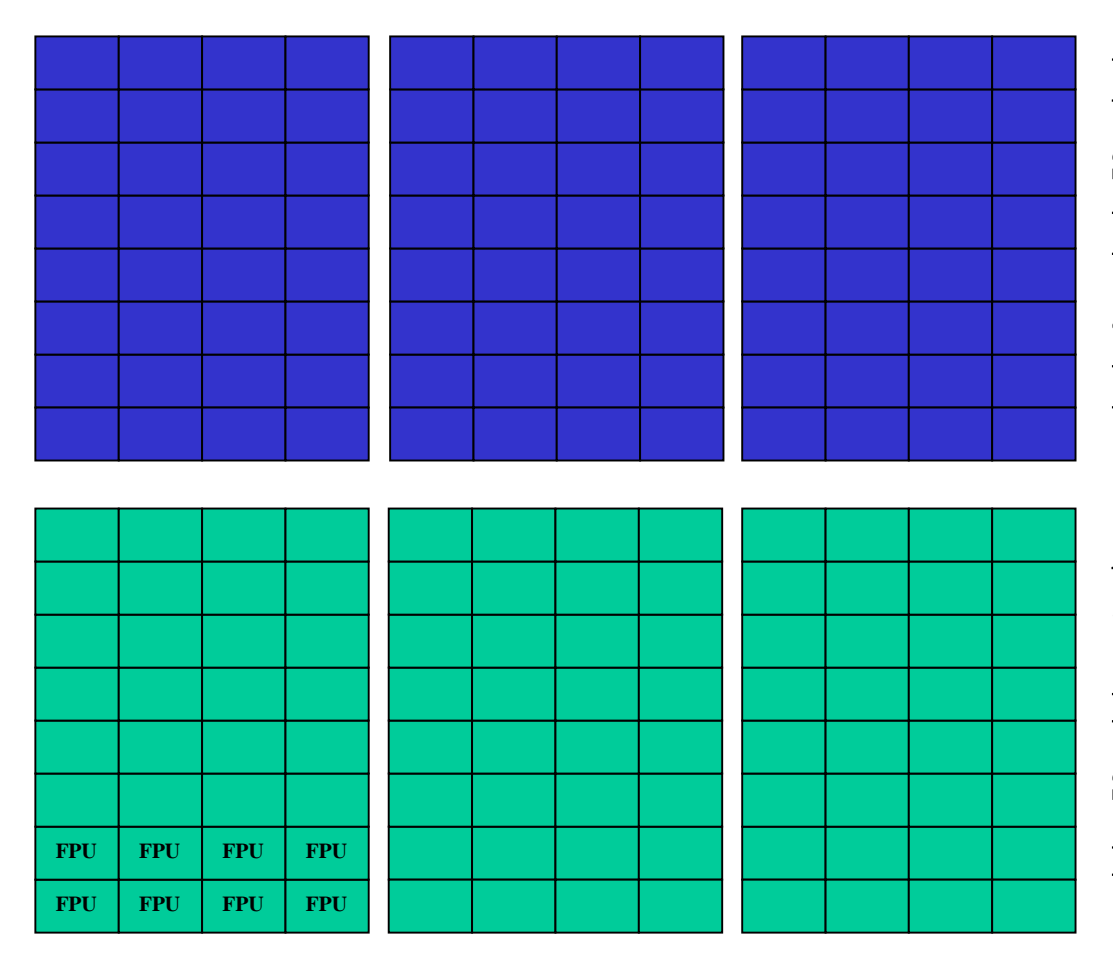

**Multiple blocks on a single multiprocessor hide both memory and synchronization latency.**

**All blocks execute a "kernel" function independently without synchronization or memory coherency.**

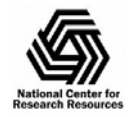

### Add Cores to Suit Customer

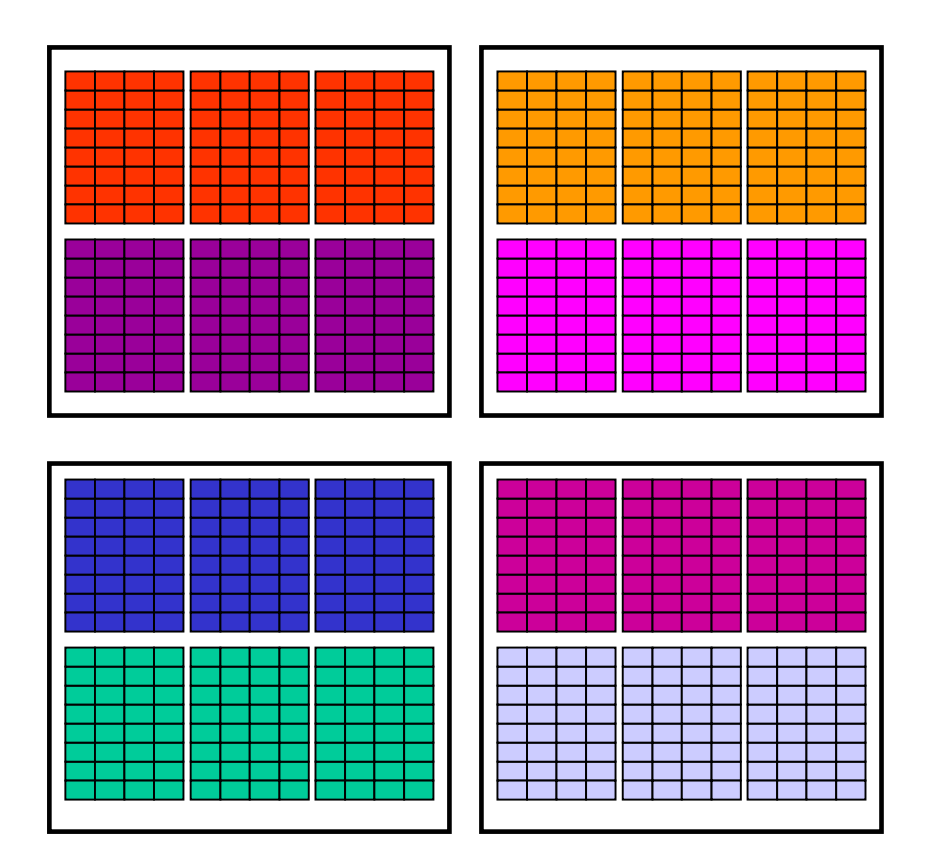

**Kernel is invoked on a "grid" of uniform blocks.**

**Blocks are dynamically assigned to available multiprocessors and run to completion.**

#### **Synchronization occurs when all blocks complete.**

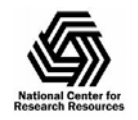

# GeForce 8800 General Computing

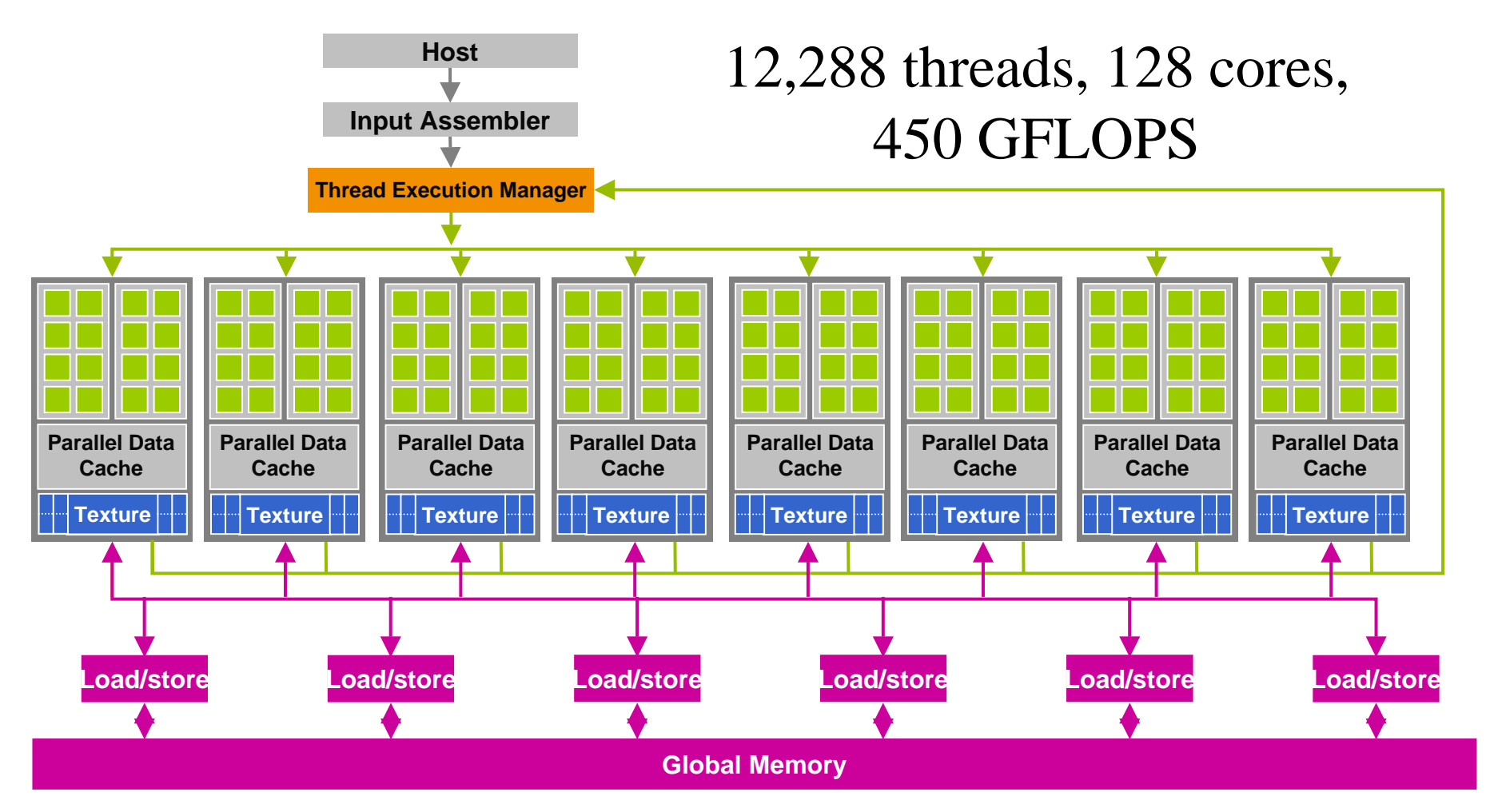

#### 768 MB DRAM, 4GB/S bandwidth to CPU

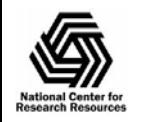

NIH Resource for Macromolecular Modeling and Bioinformatics http://www.ks.uiuc.edu/

# Support Fine-Grained Parallelism

- Threads are cheap but desperately needed.
	- How many can *you* give?
	- 512 threads will keep all 128 FPUs busy.
	- –1024 threads will hide some memory latency.
	- –12,288 threads can run simultaneously.
	- Up to  $2\times10^{12}$  threads per kernel invocation.

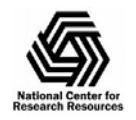

# NAMD Parallel Design

Kale *et al., J. Comp. Phys.* **151**:283-312, 1999.

- •Designed from the beginning as a parallel program
- • Uses the Charm++ idea:
	- Decompose the computation into a large number of objects
	- Have an Intelligent Run-time system (of Charm++) assign objects to processors for dynamic load balancing with minimal communication

Hybrid of spatial and force decomposition:

•Spatial decomposition of atoms into cubes (called patches)

•For every pair of interacting patches, create one object for calculating electrostatic interactions

•Recent: Blue Matter, Desmond, etc. use this idea in some form

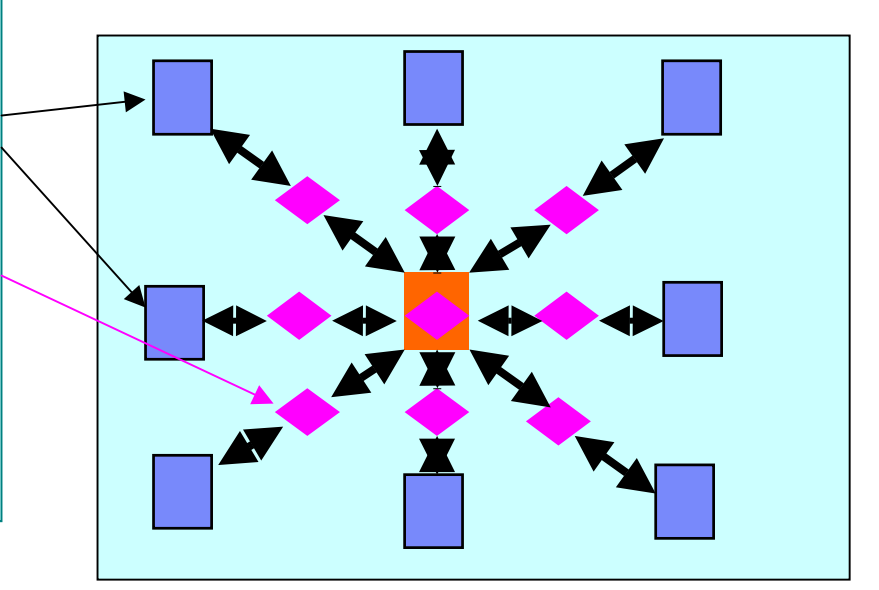

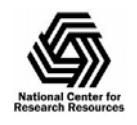

# NAMD Overlapping Execution

Phillips *et al., SC2002*.

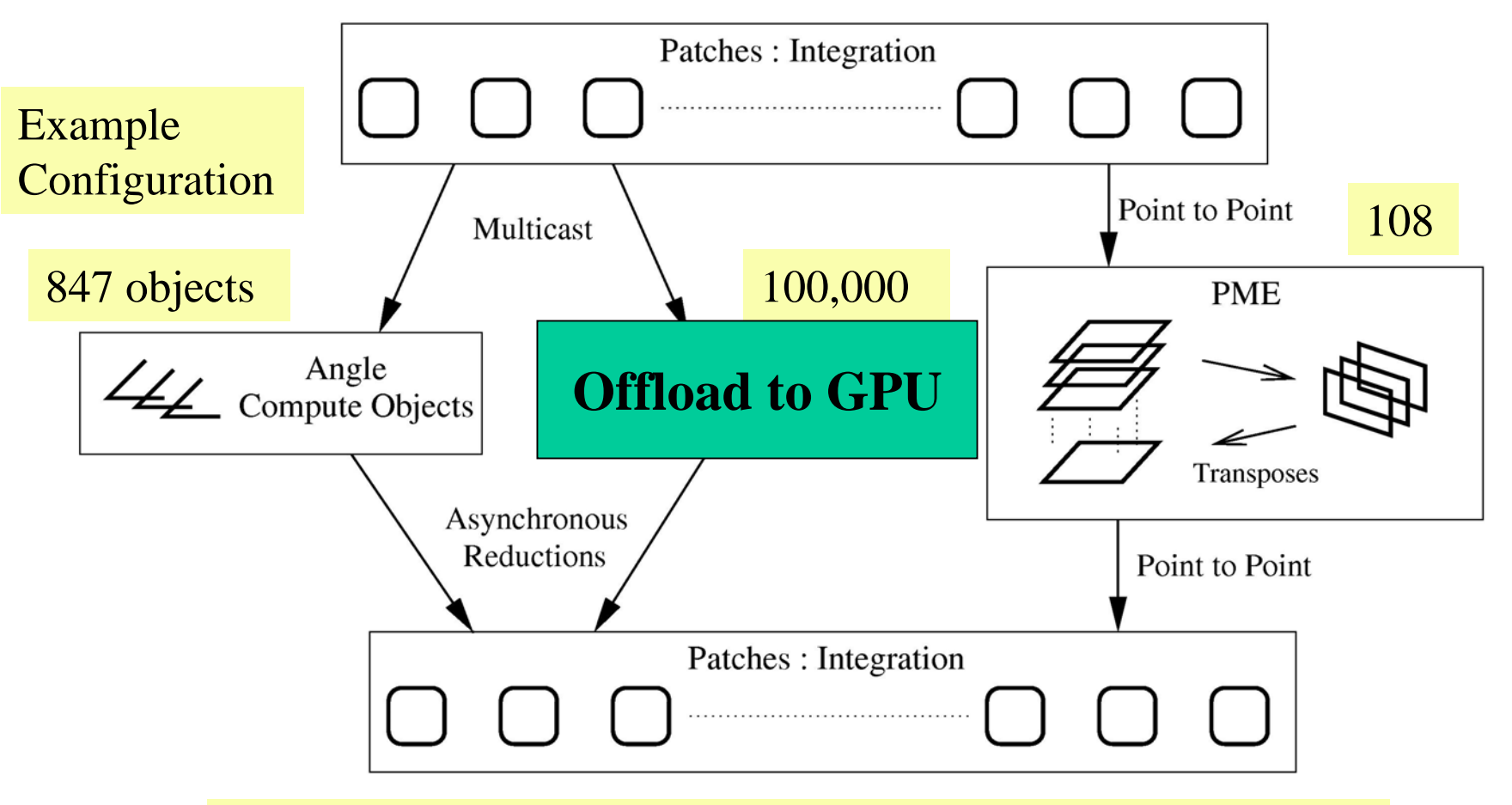

Objects are assigned to processors and queued as data arrives.

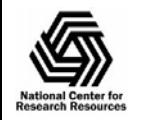

NIH Resource for Macromolecular Modeling and Bioinformatics http://www.ks.uiuc.edu/

# GPU Hardware Special Features

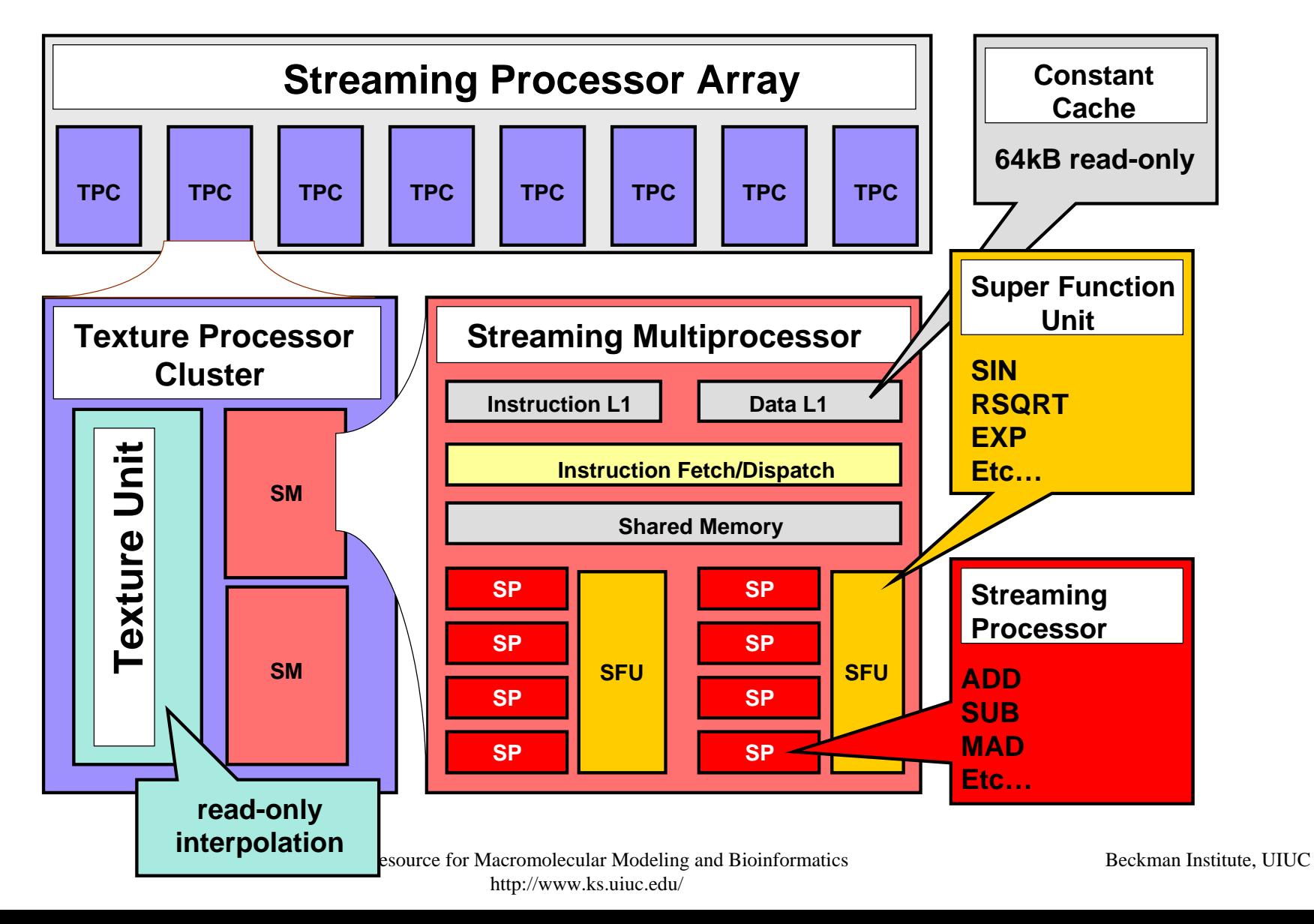

# Nonbonded Forces on CUDA GPU

- $\bullet$ Start with most expensive calculation: direct nonbonded interactions.
- •Decompose work into pairs of patches, identical to NAMD structure.
- •GPU hardware assigns patch-pairs to multiprocessors dynamically.

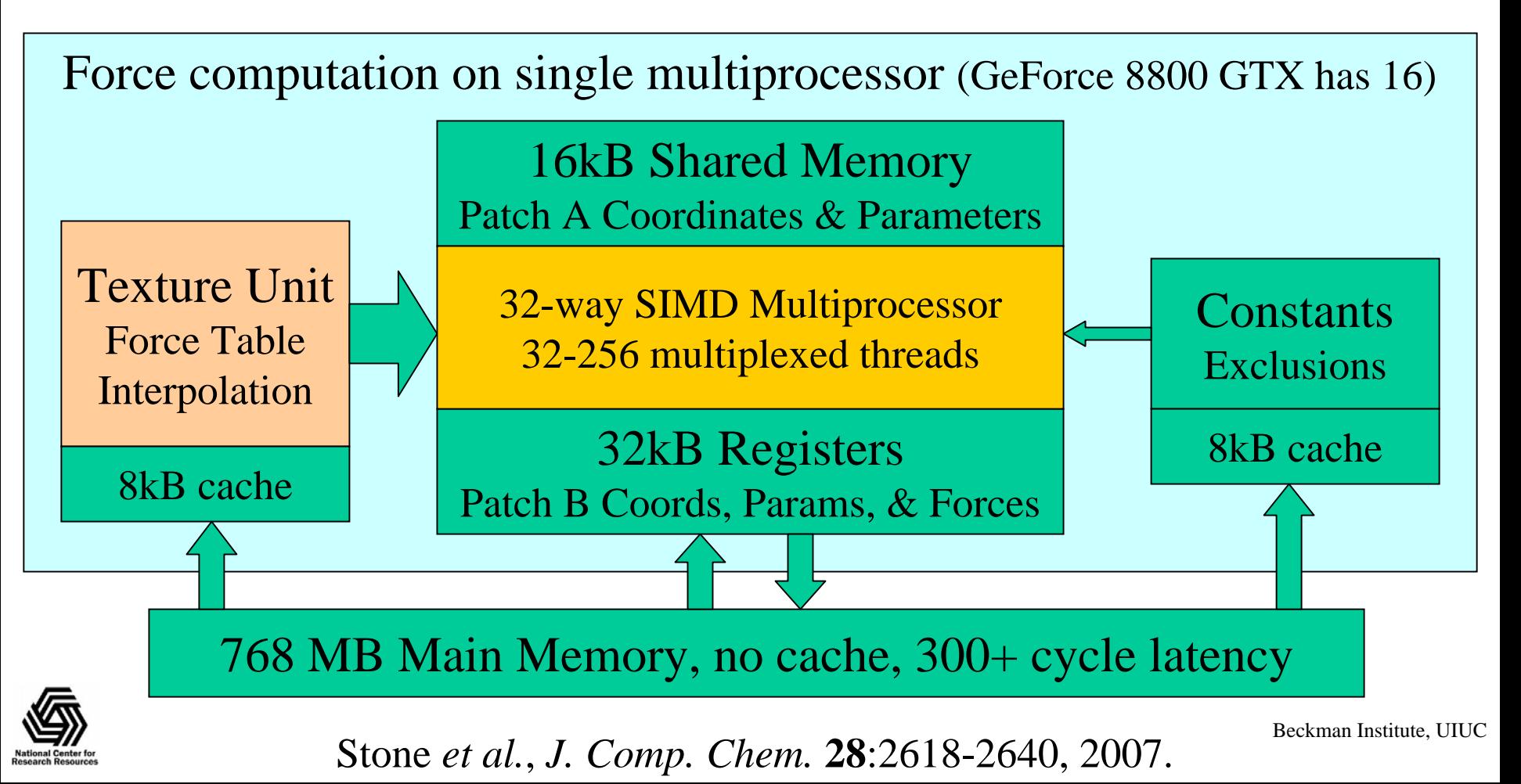

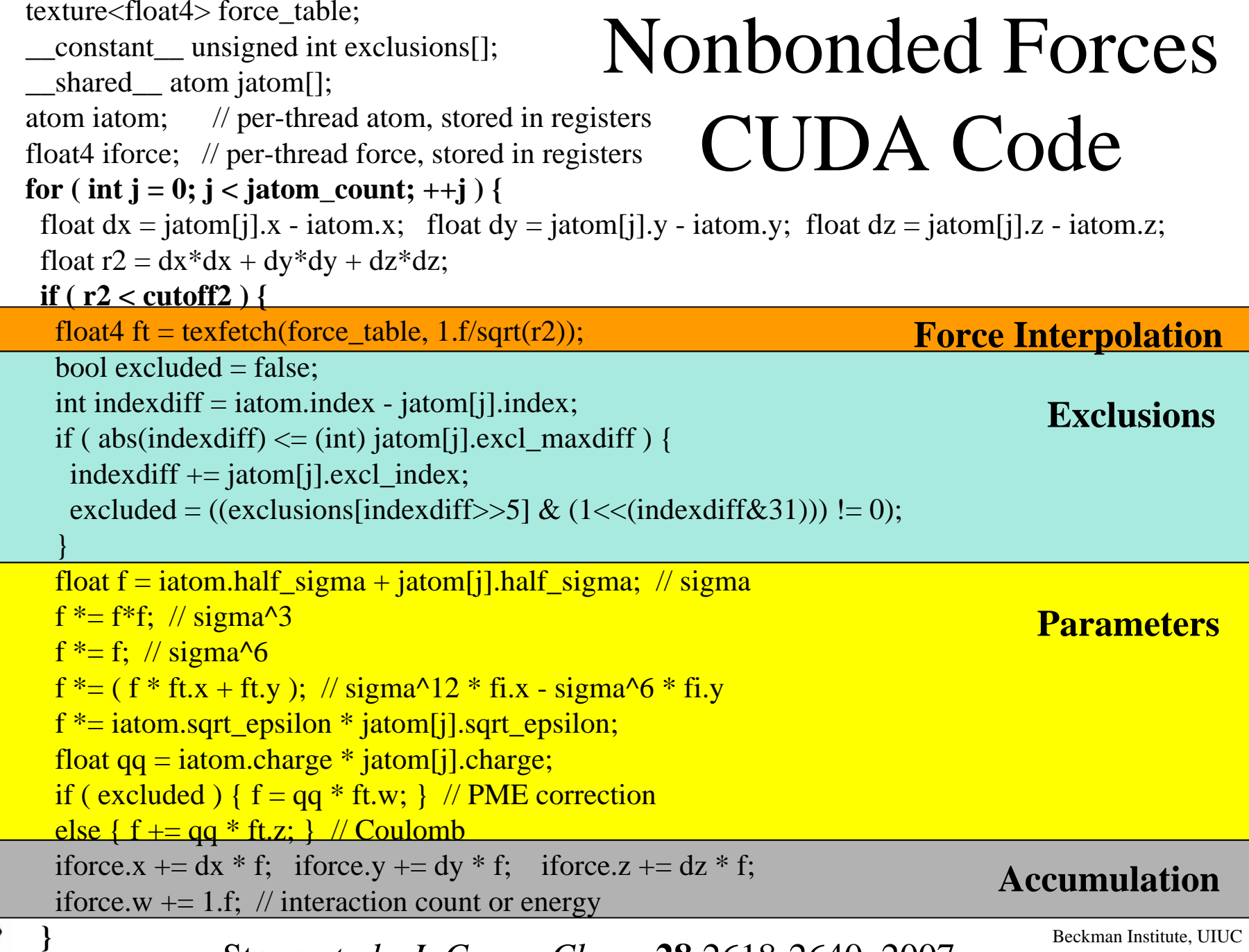

**National Center for<br>Research Resources** 

 $\frac{1}{\sqrt{2}}$   $\frac{1}{\sqrt{2}}$  **}** Stone *et al., J. Comp. Chem.* **28**:2618-2640, 2007. Beckman Institute, UIUC

# Why Calculate Each Force Twice?

- Newton's 3rd Law of Motion: **F***ij* =  $\mathbf{F}_{ji}$ 
	- Could calculate force once and apply to both atoms.
- Floating point operations are cheap:
	- Would save at most a factor of two.
- Almost everything else hurts performance:
	- Warp divergence
	- Memory access
	- Synchronization
	- Extra registers
	- Integer logic

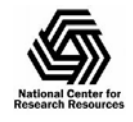

### What About Pairlists?

- Generation works well under CUDA
	- Assign atoms to cells
	- –Search neighboring cells
	- –Write neighbors to lists as they are found
	- Scatter capability essential
	- –10x speedup relative to CPU
- Potential for significant performance boost – Eliminate 90% of distance test calculations

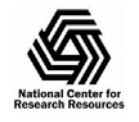

# Why Not Pairlists?

- Changes FP-limited to memory limited:
	- Limited memory to hold pairlists
	- Limited bandwidth to load pairlists
	- –Random access to coordinates, etc.
	- –FP performance grows faster than memory
- Poor fit to NAMD parallel decomposition:
	- Number of pairs in single object varies greatly

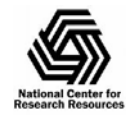

# Initial GPU Performance

- •Full NAMD, not test harness
- $\bullet$  Useful performance boost
	- 8x speedup for nonbonded
	- 5x speedup overall w/o PME
	- 3.5x speedup overall w/ PME
	- GPU **=** quad-core CPU
- Plans for better performance
	- Overlap GPU and CPU work.
	- Tune or port remaining work.
		- •PME, bonded, integration, etc.

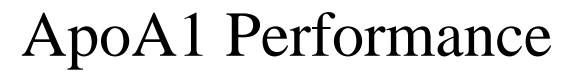

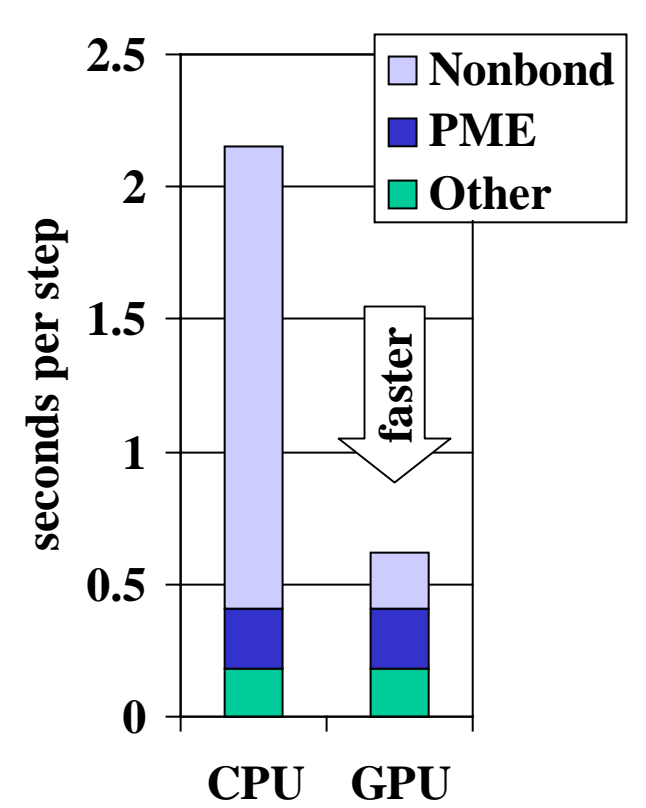

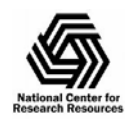

2.67 GHz Core 2 Quad Extreme + GeForce 8800 GTX

## New GPU Cluster Performance

- •7x speedup
- •1M atoms for more work
- •Overlap with CPU
- •Infiniband helps scaling
- •Load balancer still disabled
- $\bullet$  Plans for better scaling
	- Better initial load balance
	- Balance GPU load

#### STMV Performance

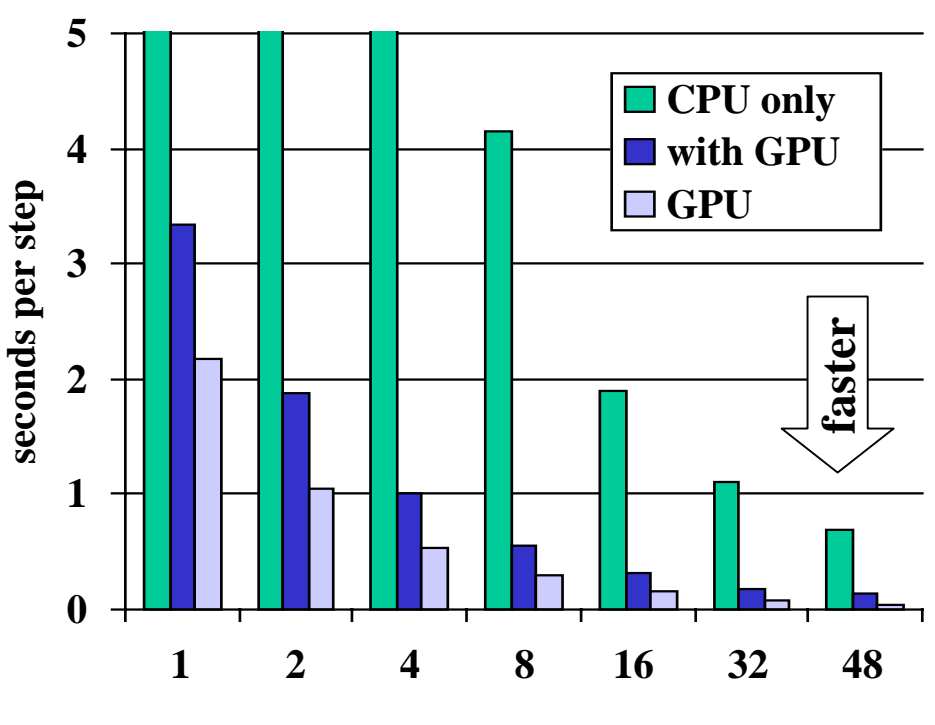

**2.4 GHz Opteron + Quadro FX 5600 Thanks to NCSA and NVIDIA**

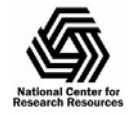

# Next Goal: Interactive MD on GPU

- • Definite need for faster serial IMD
	- Useful method for tweaking structures.
	- 10x performance yields 100x sensitivity.
	- Needed on-demand clusters are rare.
- $\bullet$  AutoIMD available in VMD already
	- Isolates a small subsystem.
	- Specify molten and fixed atoms.
	- Fixed atoms reduce GPU work.
	- Pairlist-based algorithms start to win.
- • Limited variety of simulations
	- Few users have multiple GPUs.
	- Move entire MD algorithm to GPU.

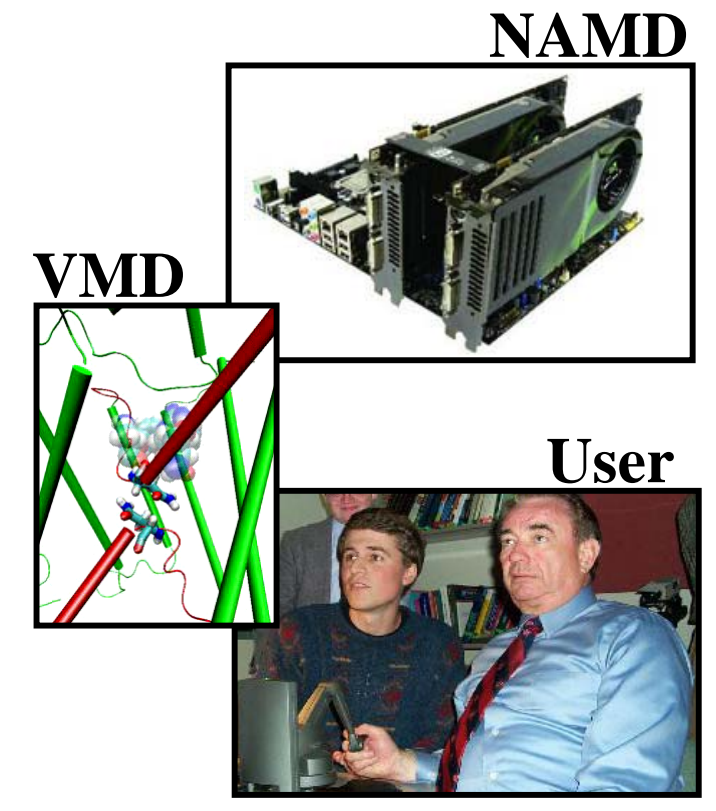

(Former HHS Secretary Thompson)

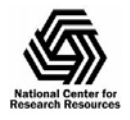

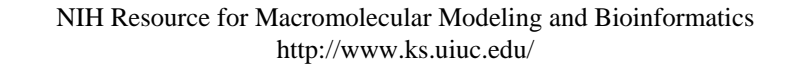

Conclusion and Outlook  $\bullet$  Low-End GPU Impact: Usable performance from a single machine Faster, cheaper, smaller clusters • High-End GPU Impact: Fewer, faster nodes reduces communication Faster iteration for longer simulated timescales • This is first-generation CUDA hardware

> NIH Resource for Macromolecular Modeling and Bioinformatics http://www.ks.uiuc.edu/

Beckman Institute, UIUCC